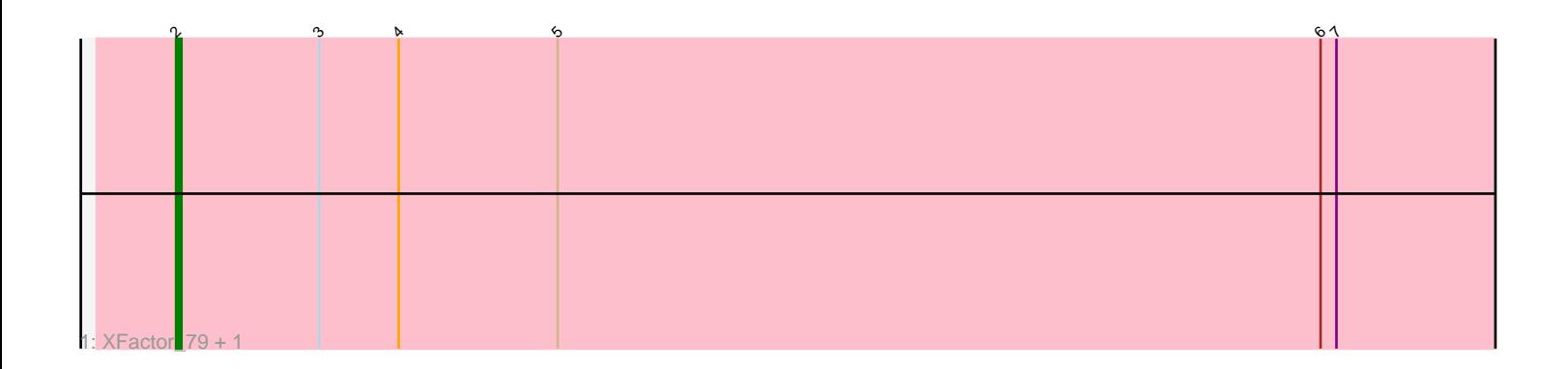

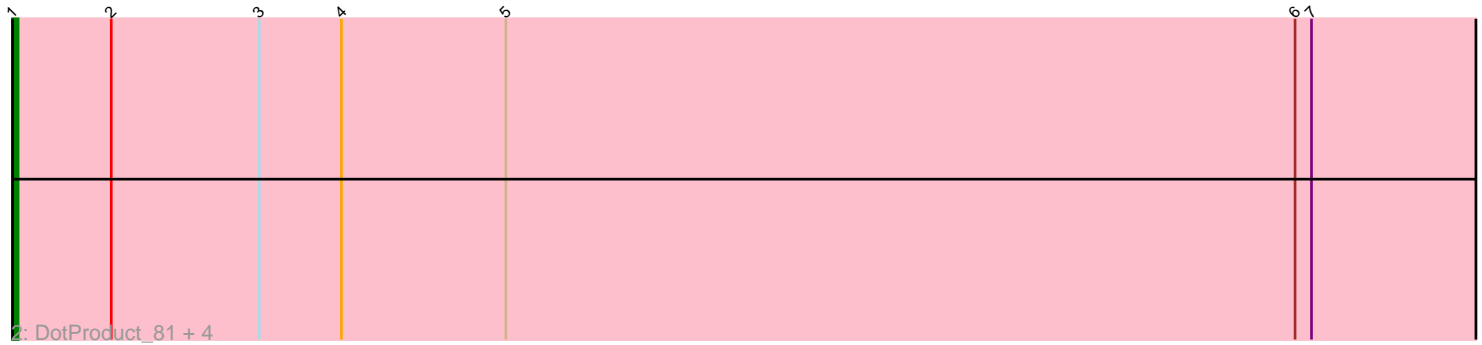

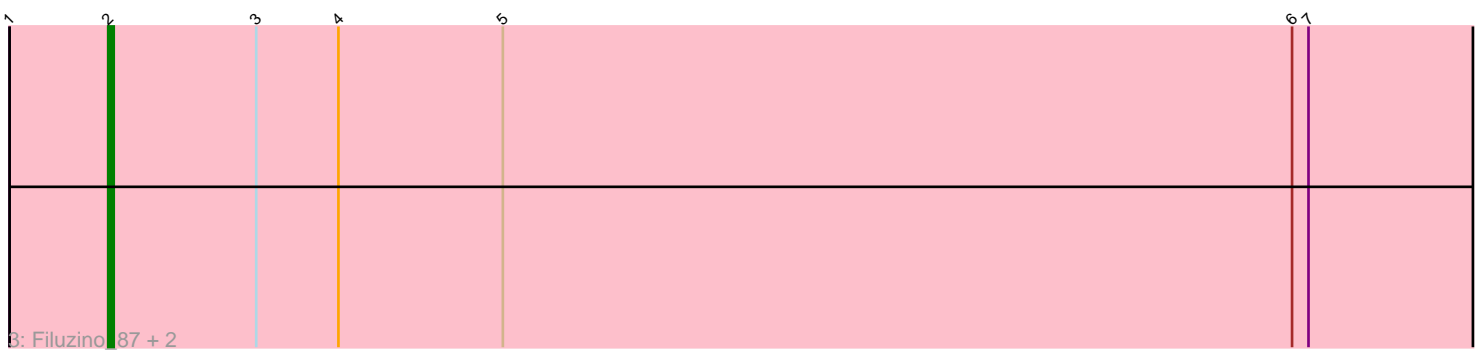

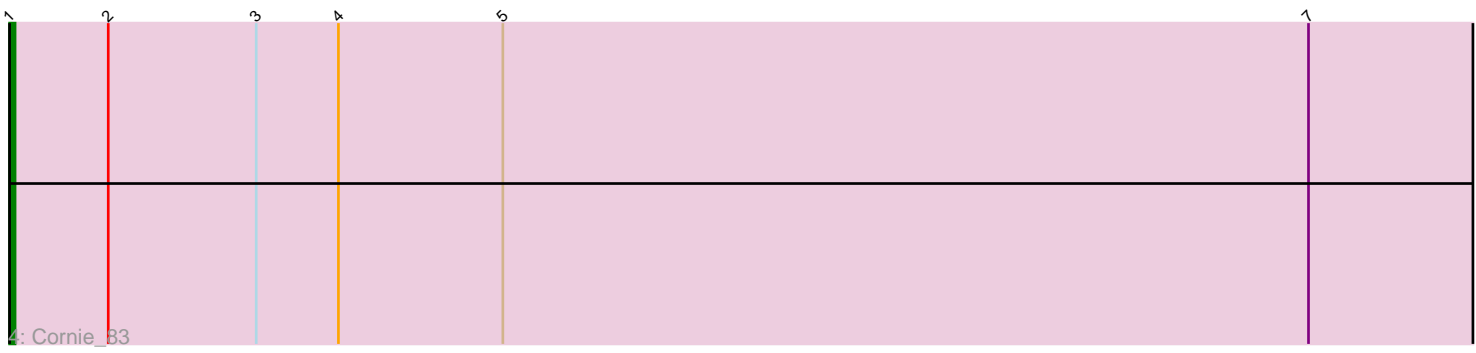

Note: Tracks are now grouped by subcluster and scaled. Switching in subcluster is indicated by changes in track color. Track scale is now set by default to display the region 30 bp upstream of start 1 to 30 bp downstream of the last possible start. If this default region is judged to be packed too tightly with annotated starts, the track will be further scaled to only show that region of the ORF with annotated starts. This action will be indicated by adding "Zoomed" to the title. For starts, yellow indicates the location of called starts comprised solely of Glimmer/GeneMark auto-annotations, green indicates the location of called starts with at least 1 manual gene annotation.

# Pham 87377 Report

This analysis was run 04/28/24 on database version 559.

Pham number 87377 has 11 members, 1 are drafts.

Phages represented in each track:

- Track 1 : XFactor 79, DLane 85
- Track 2 : DotProduct\_81, Bipolar\_87, Ardmore\_72, Doug\_83, Pacc40\_82
- Track 3 : Filuzino\_87, Wee\_92, Fruitloop\_86
- Track 4 : Cornie 83

## **Summary of Final Annotations (See graph section above for start numbers):**

The start number called the most often in the published annotations is 1, it was called in 5 of the 10 non-draft genes in the pham.

Genes that call this "Most Annotated" start: • Ardmore\_72, Bipolar\_87, Cornie\_83, DotProduct\_81, Doug\_83, Pacc40\_82,

Genes that have the "Most Annotated" start but do not call it: • Filuzino\_87, Fruitloop\_86, Wee\_92,

Genes that do not have the "Most Annotated" start:

• DLane\_85, XFactor\_79,

## **Summary by start number:**

Start 1:

- Found in 9 of 11 ( 81.8% ) of genes in pham
- Manual Annotations of this start: 5 of 10
- Called 66.7% of time when present

• Phage (with cluster) where this start called: Ardmore\_72 (F1), Bipolar\_87 (F1),

Cornie\_83 (F5), DotProduct\_81 (F1), Doug\_83 (F1), Pacc40\_82 (F1),

Start 2:

- Found in 11 of 11 ( 100.0% ) of genes in pham
- Manual Annotations of this start: 5 of 10
- Called 45.5% of time when present
- Phage (with cluster) where this start called: DLane\_85 (F1), Filuzino\_87 (F1),

Fruitloop\_86 (F1), Wee\_92 (F1), XFactor\_79 (F1),

### **Summary by clusters:**

There are 2 clusters represented in this pham: F1, F5,

Info for manual annotations of cluster F1: •Start number 1 was manually annotated 4 times for cluster F1. •Start number 2 was manually annotated 5 times for cluster F1.

Info for manual annotations of cluster F5: •Start number 1 was manually annotated 1 time for cluster F5.

#### **Gene Information:**

Gene: Ardmore\_72 Start: 45192, Stop: 45473, Start Num: 1 Candidate Starts for Ardmore\_72: (Start: 1 @45192 has 5 MA's), (Start: 2 @45210 has 5 MA's), (3, 45237), (4, 45252), (5, 45282), (6, 45426), (7, 45429),

Gene: Bipolar\_87 Start: 51633, Stop: 51914, Start Num: 1 Candidate Starts for Bipolar\_87: (Start: 1 @51633 has 5 MA's), (Start: 2 @51651 has 5 MA's), (3, 51678), (4, 51693), (5, 51723), (6, 51867), (7, 51870),

Gene: Cornie\_83 Start: 48814, Stop: 49095, Start Num: 1 Candidate Starts for Cornie\_83: (Start: 1 @48814 has 5 MA's), (Start: 2 @48832 has 5 MA's), (3, 48859), (4, 48874), (5, 48904), (7, 49051),

Gene: DLane\_85 Start: 51113, Stop: 51376, Start Num: 2 Candidate Starts for DLane\_85: (Start: 2 @51113 has 5 MA's), (3, 51140), (4, 51155), (5, 51185), (6, 51329), (7, 51332),

Gene: DotProduct\_81 Start: 48290, Stop: 48571, Start Num: 1 Candidate Starts for DotProduct\_81: (Start: 1 @48290 has 5 MA's), (Start: 2 @48308 has 5 MA's), (3, 48335), (4, 48350), (5, 48380), (6, 48524), (7, 48527),

Gene: Doug\_83 Start: 50941, Stop: 51222, Start Num: 1 Candidate Starts for Doug\_83: (Start: 1 @50941 has 5 MA's), (Start: 2 @50959 has 5 MA's), (3, 50986), (4, 51001), (5, 51031), (6, 51175), (7, 51178),

Gene: Filuzino\_87 Start: 52422, Stop: 52685, Start Num: 2 Candidate Starts for Filuzino\_87: (Start: 1 @52404 has 5 MA's), (Start: 2 @52422 has 5 MA's), (3, 52449), (4, 52464), (5, 52494), (6, 52638), (7, 52641),

Gene: Fruitloop\_86 Start: 51589, Stop: 51855, Start Num: 2 Candidate Starts for Fruitloop\_86:

(Start: 1 @51571 has 5 MA's), (Start: 2 @51589 has 5 MA's), (3, 51616), (4, 51631), (5, 51661), (6, 51805), (7, 51808),

Gene: Pacc40\_82 Start: 51061, Stop: 51345, Start Num: 1 Candidate Starts for Pacc40\_82: (Start: 1 @51061 has 5 MA's), (Start: 2 @51079 has 5 MA's), (3, 51106), (4, 51121), (5, 51151), (6, 51295), (7, 51298),

Gene: Wee\_92 Start: 52421, Stop: 52684, Start Num: 2 Candidate Starts for Wee\_92: (Start: 1 @52403 has 5 MA's), (Start: 2 @52421 has 5 MA's), (3, 52448), (4, 52463), (5, 52493), (6, 52637), (7, 52640),

Gene: XFactor\_79 Start: 49027, Stop: 49290, Start Num: 2 Candidate Starts for XFactor\_79: (Start: 2 @49027 has 5 MA's), (3, 49054), (4, 49069), (5, 49099), (6, 49243), (7, 49246),